# **MTCFORMI**

## Plan de cours **Création de l'entreprise dans SAGE 50**

#### Résumé

**Type** : Pratique **Temps** : 3 heures

**Mode d'enseignement :** Cours en présentiel

**Pré-requis :** Le cycle comptable ou l'équivalent

**Sujets :** Module générale

**Objectif :** Enregistrement de l'entreprise sur le logiciel SAGE 50 et faire le plan comptable de votre entreprise.

#### Description du cours

Nous allons créer votre entreprise dans le logiciel SAGE 50 et ensuite de voir comment modifier le plan comptable par défaut pour le personnaliser à votre entreprise.

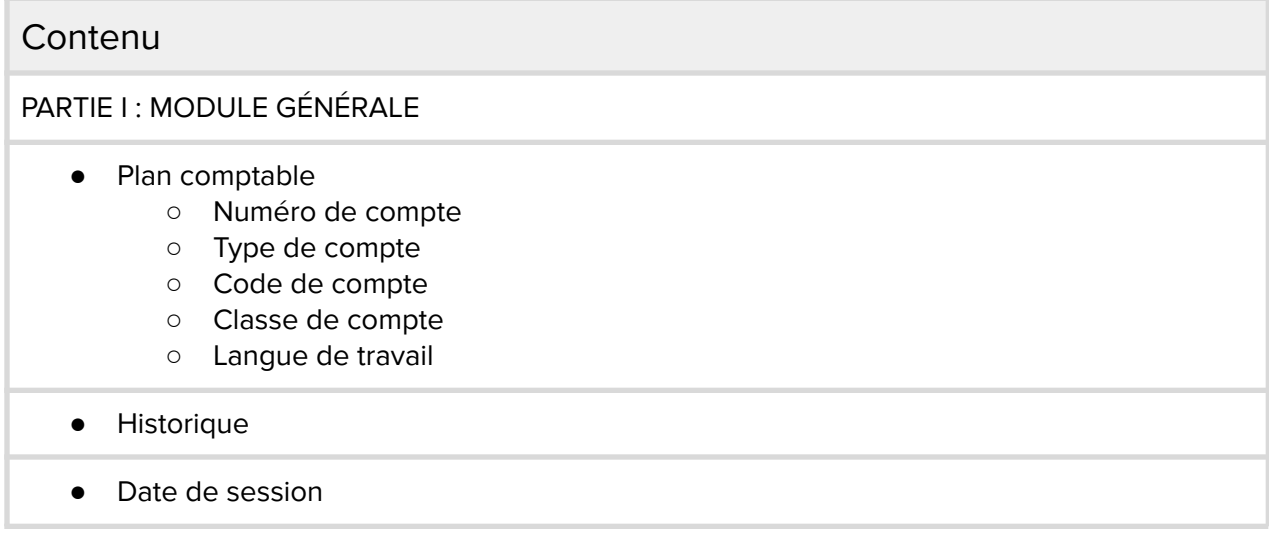

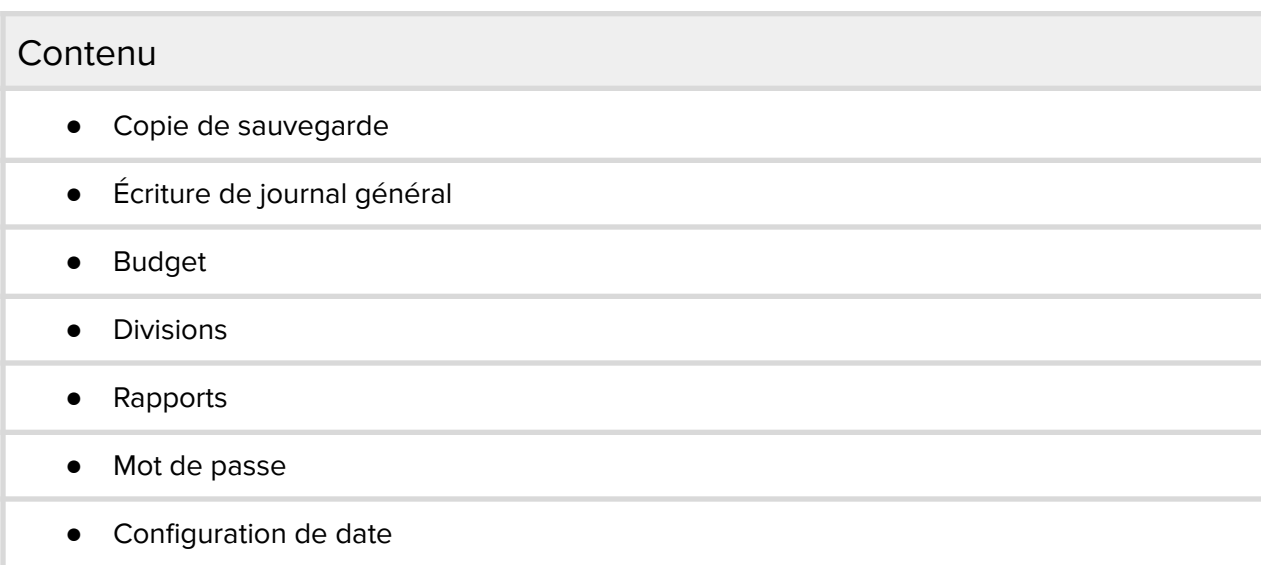

#### Références

a. SAGE 50 comptabilité de Nicole Benoît - Denis Lanthier

### Coordonnées

Martine Tremblay [m.tremblay@mtcformation.com](mailto:m.tremblay@mtcformation.com) Tél. : 514 983-0072

Pour plus d'information visitez notre site : [www.mtcformation.com](http://www.mtcformation.com/contact)